## **Webographie**

**Raspberry** Pi 3 ou Pi Zero Exploitez tout le potentiel de votre nano-ordinateur  $\qquad \qquad \blacksquare$ 

**Raspberry Pi 3 ou Pi Zero Exploitez tout le potentiel de votre nano-ordinateur** Auteur : François MOCQ Collection : Ressources informatiques

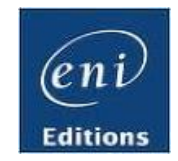

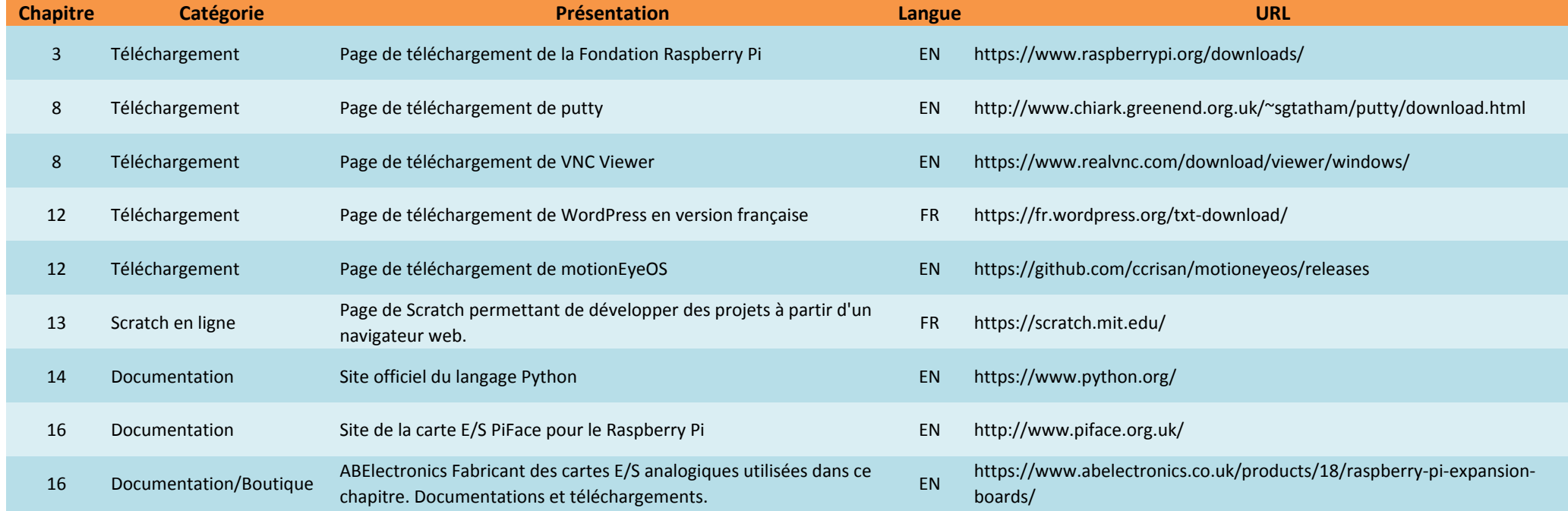